#### $<<$ AutoCAD 2010 $>$

 $<<$ AutoCAD 2010

- 13 ISBN 9787030291592
- 10 ISBN 703029159X

出版时间:2010-11

作者:王文新//曹勇

页数:434

PDF

http://www.tushu007.com

#### $<<$ AutoCAD 2010 $>$

Auto CAD 2010 Autodesk Microsoft Vista

 $\mathop{\rm AutoCAD}\nolimits$ 

 $\emph{CAD}$  $CAD$ 

autoCAD and the ALJtoCAD

 $\overline{3D}$   $\overline{2D}$ 

### $<<$ AutoCAD 2010 $>$

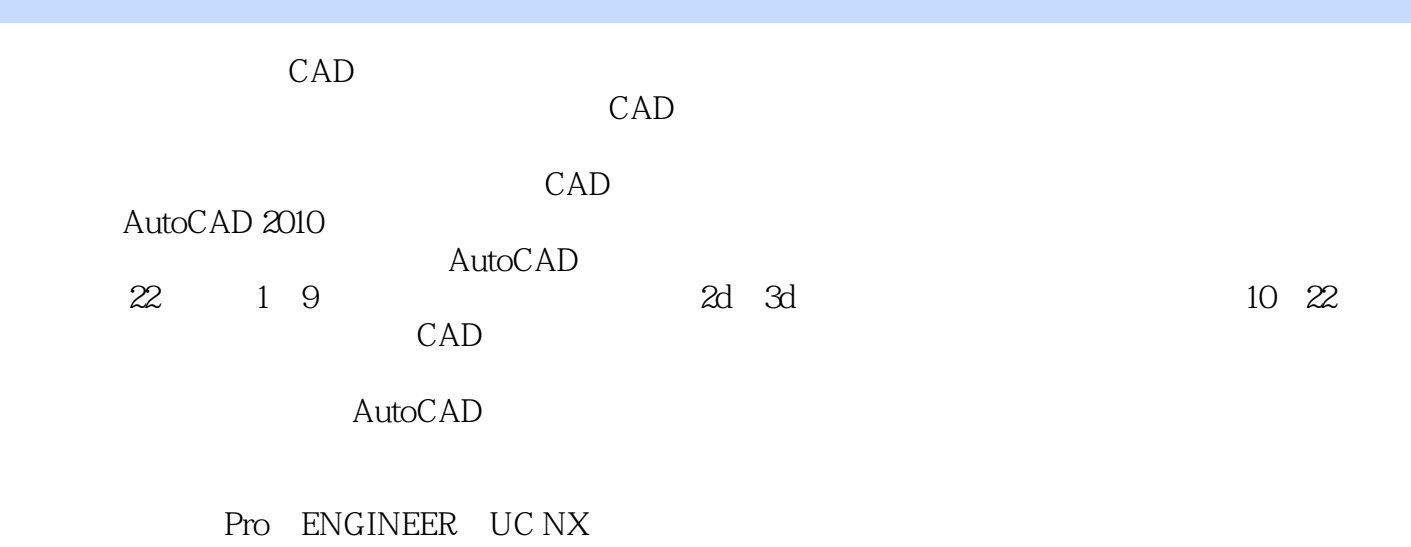

AutoCAD

# $\sim$  <AutoCAD 2010  $\rightarrow$

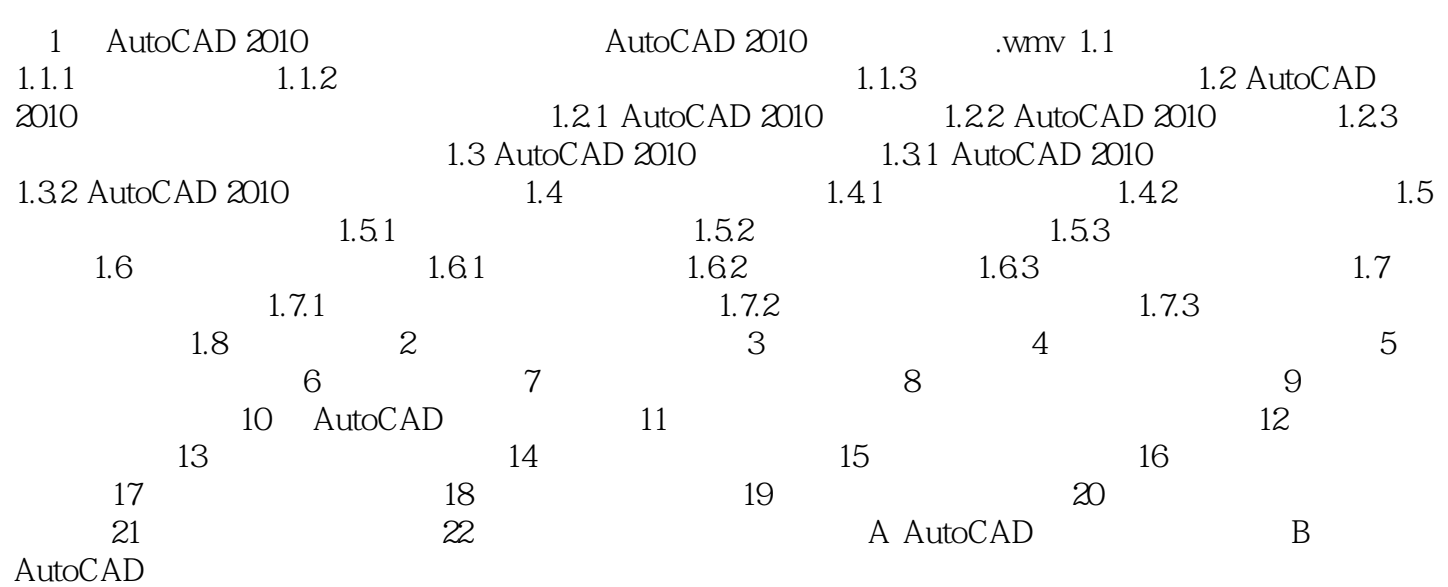

## $\mid$ , tushu007.com $\mid$

## $<<$ AutoCAD 2010 $>$

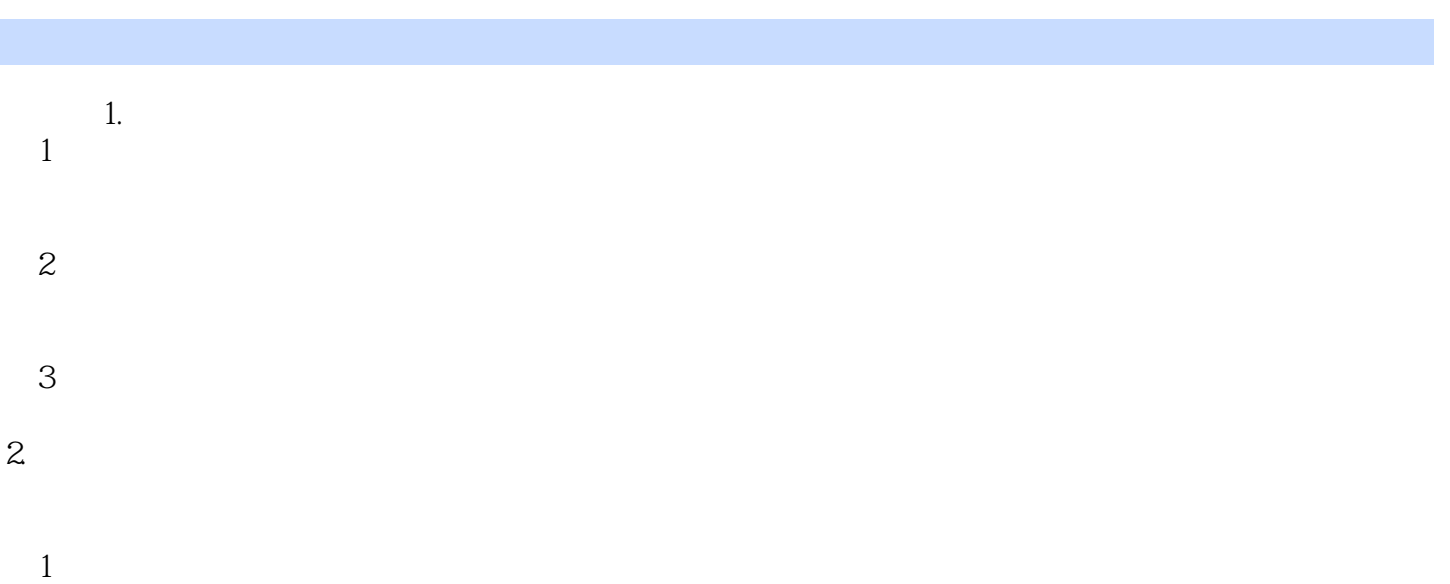

材料表的绘制和计算工程概算.此阶段应编制以下图纸和设计文件:设计总说明、建筑总平面图、各层

## $<<$ AutoCAD 2010 $>$

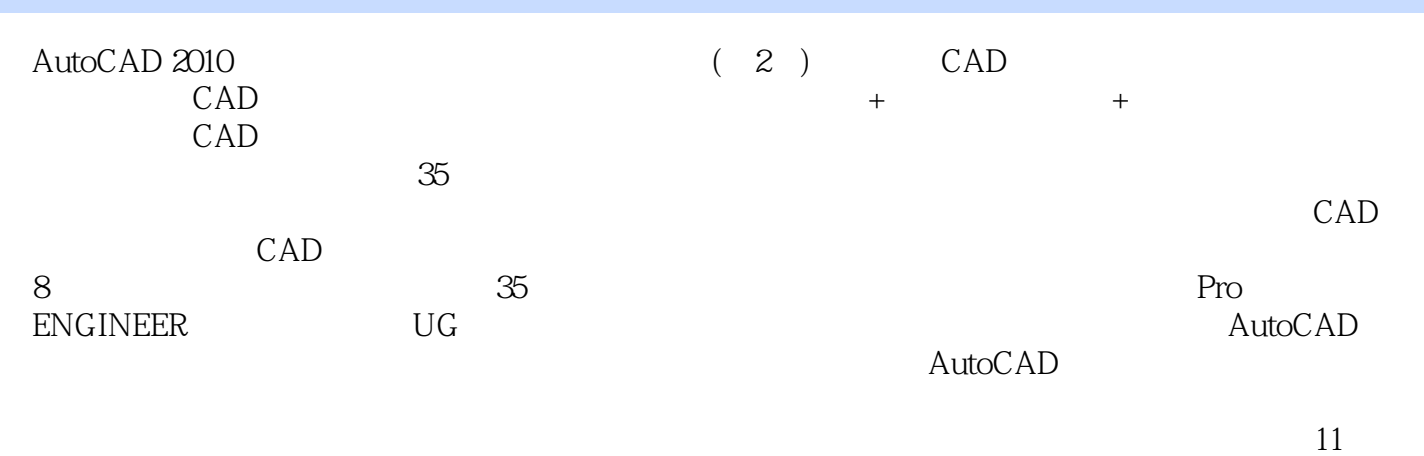

CAD

# $<<$ AutoCAD 2010 $>$

本站所提供下载的PDF图书仅提供预览和简介,请支持正版图书。

更多资源请访问:http://www.tushu007.com